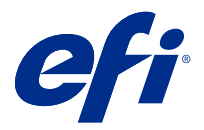

# Customer User Addendum Forwarding jobs from FreeFlow Print Server to Fiery servers

This document describes how to use the job forwarding feature that enbles Fiery servers to receive jobs from the FreeFlow Print Server.

**Note:** Generic instructions are provided. Possible variations in the user interface for your Fiery server are noted.

### Forward jobs from FreeFlow Print Server to Fiery server

You can forward jobs from your FreeFlow Print Server to the Fiery server while retaining most information about how the job was programmed (for example, settings related to media, finishing, and color mode).

The job forwarding feature maps the Xerox job ticket to the Fiery server job settings so the user does not need to set options again on the Fiery server.

**Note:** Any values that have been changed from the defaults when the job is in the FreeFlow Print Server queue will be added to the job ticket and forwarded to the Fiery server. For example, if the default media color on FreeFlow Print Server is white and it is changed to green, that information is added to the job ticket and forwarded to Fiery server.

- **1** In FreeFlow Print Manager, right-click a job and choose Forward Job.
- **2** If the Fiery server is not already listed, click the Setup tab, enter the IP address of the Fiery server, and return to the Forward tab.
- **3** Select the Fiery server and type the name of the queue on the Fiery server.
- **4** Do not select Job Resource File.

Forwarding a job resource file is not supported. Imposition templates and spot color settings cannot be forwarded.

**5** Click the Forward button in the lower-left corner.

## Considerations for forwarding jobs

Depending on differences between the printer models and supported features, consider the following issues and how to remedy them.

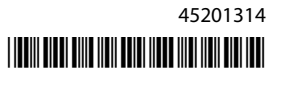

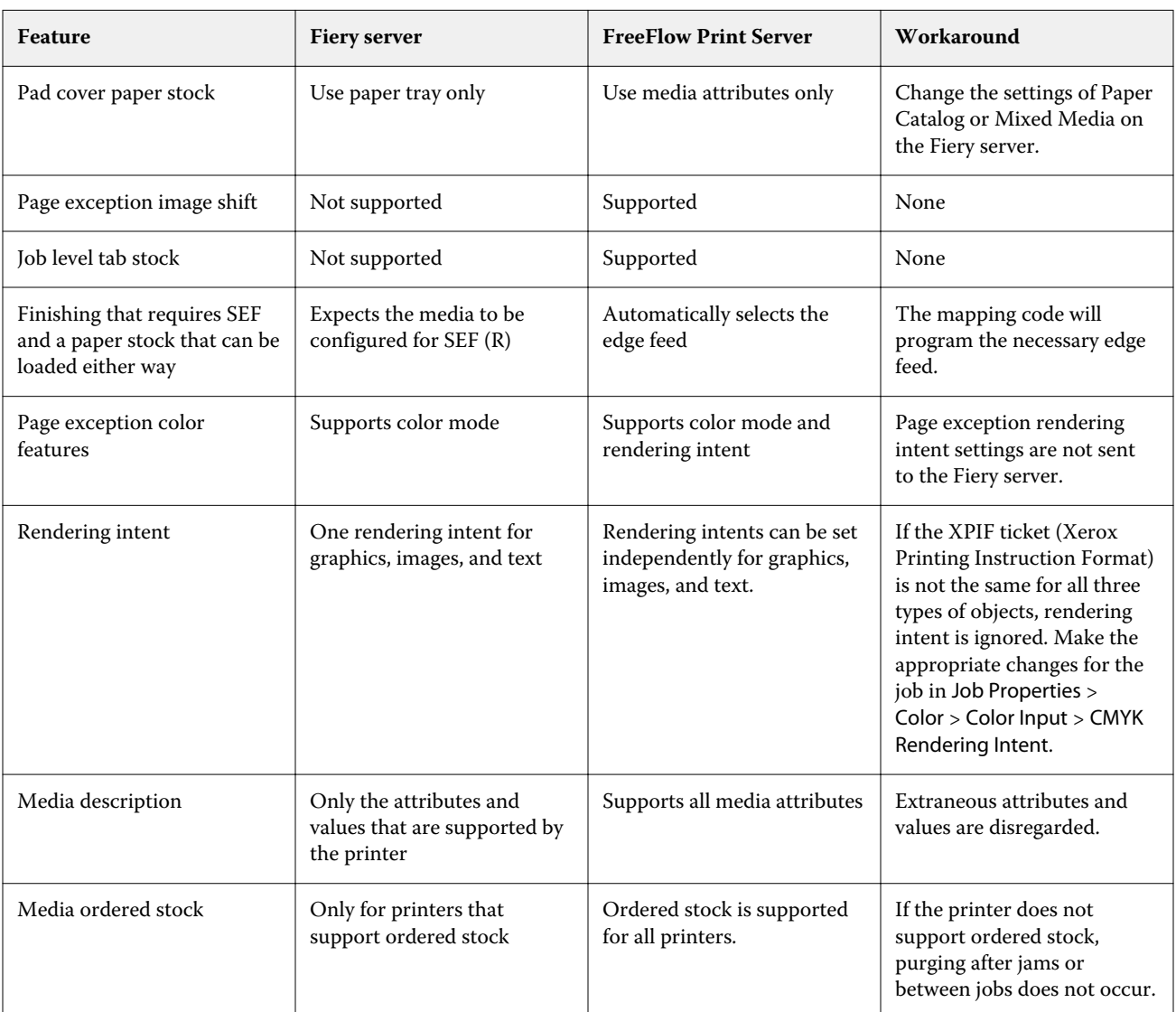

#### **Features that do not correspond between FreeFlow Print Server and the Fiery server**

#### **Forwarding jobs between different printer models**

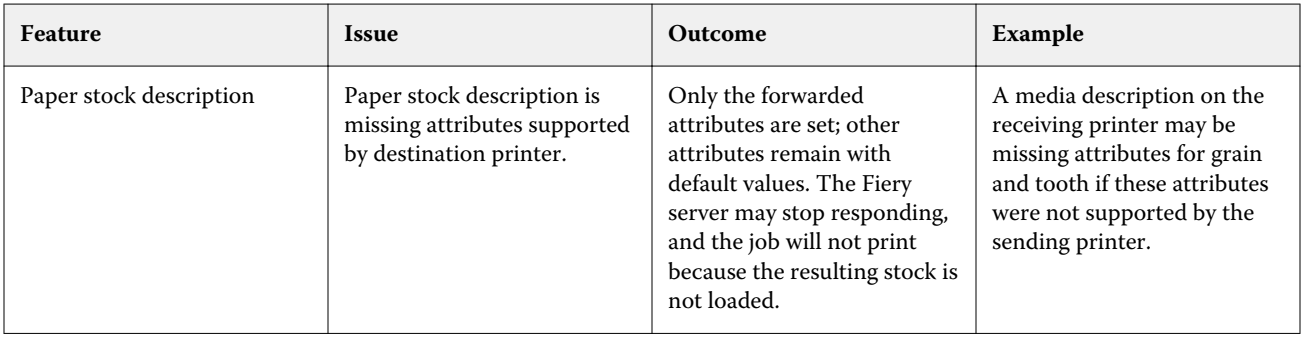

Customer User Addendum Forwarding jobs from FreeFlow Print Server to Fiery servers

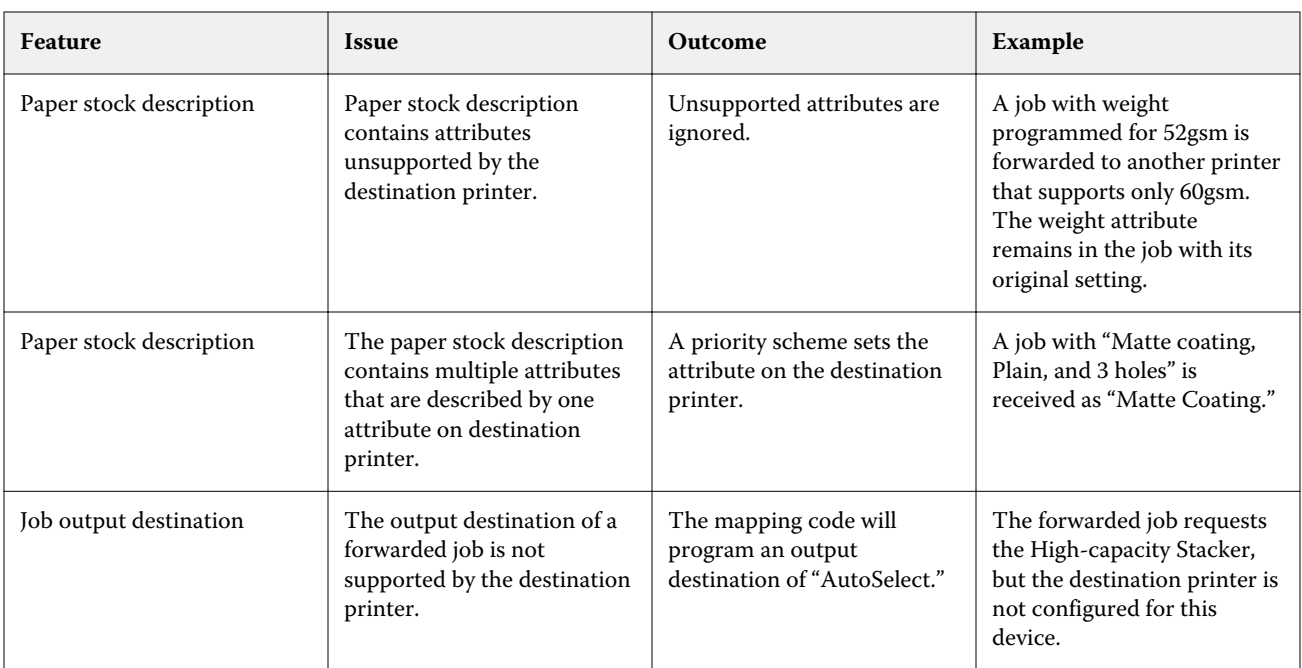

#### **FreeFlow Print Server job is programmed with an unsupported combination of features**

If the FreeFlow Print Server job has a combination of features that is not supported by the Fiery server, the order in which the features are implemented at the Fiery server matches how the job would have printed with the FreeFlow Print Server. For example:

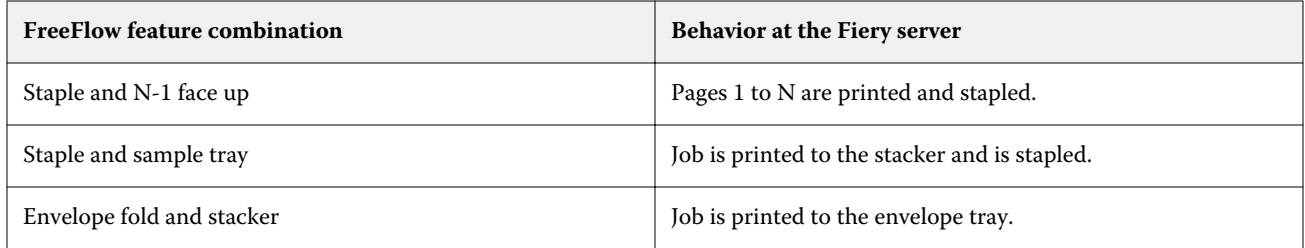

Customer User Addendum 4Forwarding jobs from FreeFlow Print Server to Fiery servers